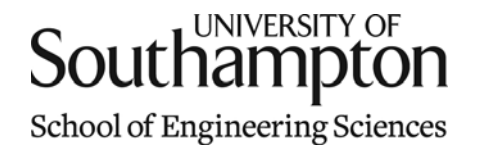

# Aerodynamics & Flight Mechanics Research Group

## Simulated Flight of a Microlight Aircraft using Zero Order Hold Integration

S. J. Newman

Technical Report AFM-11/11

January 2011

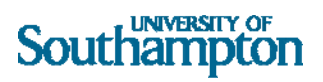

#### UNIVERSITY OF SOUTHAMPTON

#### SCHOOL OF ENGINEERING SCIENCES

#### AERODYNAMICS AND FLIGHT MECHANICS RESEARCH GROUP

**Simulated Flight of a Microlight Aircraft using Zero Order Hold Integration** 

by

**S. J. Newman** 

AFM Report No. AFM 11/11

January 2011

© School of Engineering Sciences, Aerodynamics and Flight Mechanics Research Group

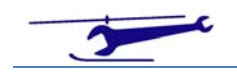

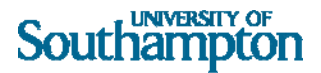

#### COPYRIGHT NOTICE

(c) SES University of Southampton All rights reserved.

SES authorises you to view and download this document for your personal, non-commercial use. This authorization is not a transfer of title in the document and copies of the document and is subject to the following restrictions: 1) you must retain, on all copies of the document downloaded, all copyright and other proprietary notices contained in the Materials; 2) you may not modify the document in any way or reproduce or publicly display, perform, or distribute or otherwise use it for any public or commercial purpose; and 3) you must not transfer the document to any other person unless you give them notice of, and they agree to accept, the obligations arising under these terms and conditions of use. This document, is protected by worldwide copyright laws and treaty provisions.

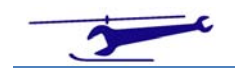

# Nomenclature

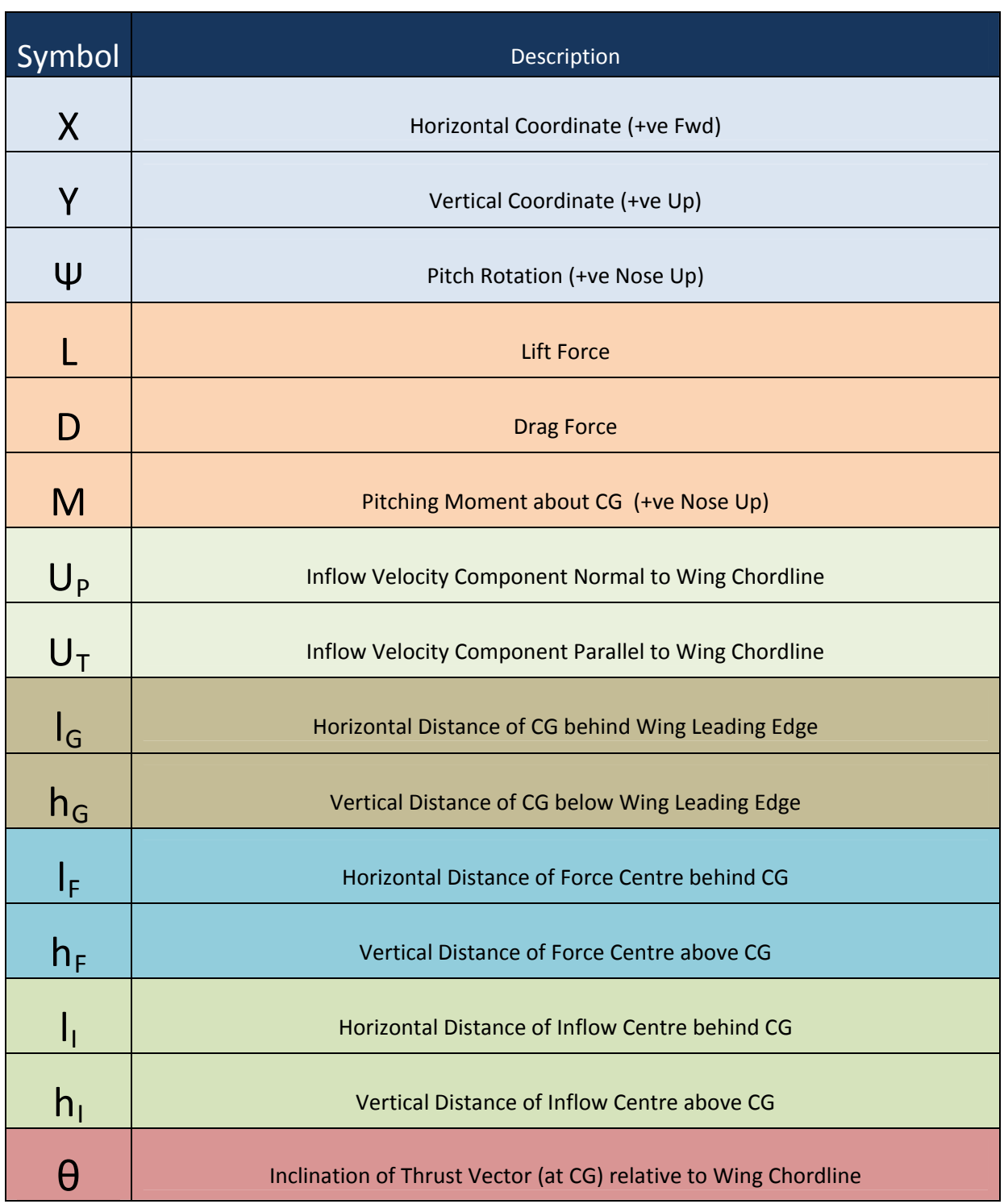

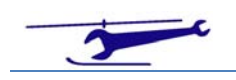

# Southampton

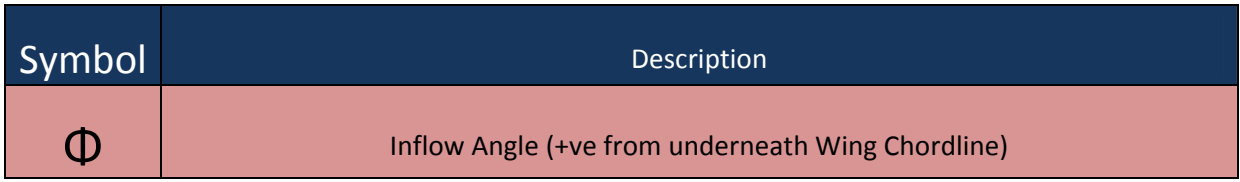

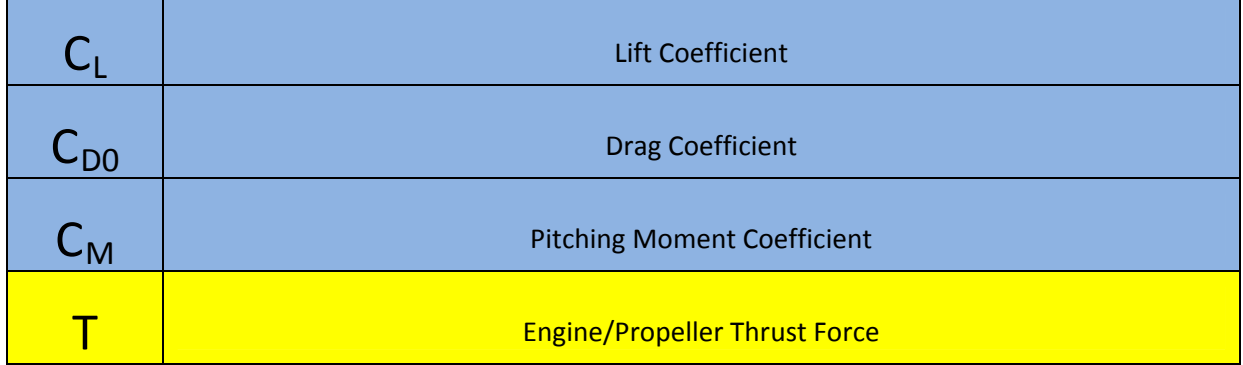

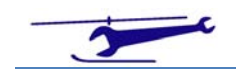

# Tumble Equations of Motion

### *Introduction*

The forces and moments acting on the microlight aircraft are shown in Figure 1 – omitting gravity:

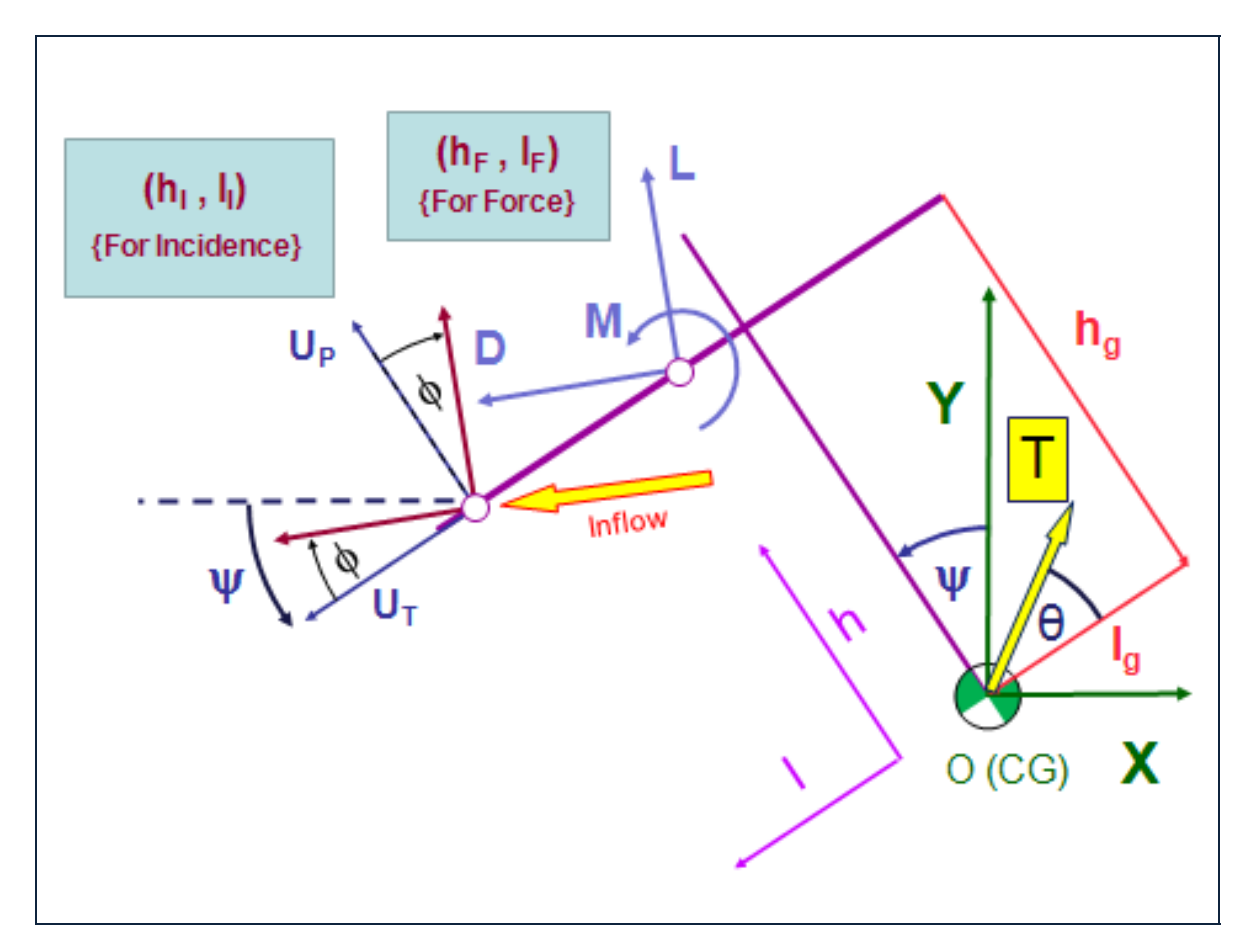

### **Figure 1 ‐ Coordinate System of Aircraft**

The aerodynamic forces and moments are calculated using point (l), which is usually taken to be the three-quarter chord. These forces and moments are then applied at point (F) which will normally be the quarter chord.

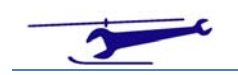

## Southampton

## *Incident Velocities due to CG Translation& Rotation*

The incident velocity components parallel to  $(U_T)$  and normal to  $(U_P)$  the wing chordline are given by:

$$
U_T = \dot{X} \cos \psi + \dot{Y} \sin \psi - h_I \dot{\psi}
$$
 (1.1)

and

$$
U_P = \dot{X} \sin \psi - \dot{Y} \cos \psi + l_I \dot{\psi}
$$
 (2.)

The inflow angle  $\phi$  is given by:

$$
tan \phi = \frac{U_P}{U_T}
$$
 (3.)

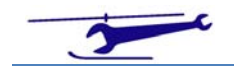

### *Deriving the Equations of Motion*

**Resolving Forces Horizontally** 

$$
m\ddot{X} = T\cos(\theta + \psi) - L\sin(\psi - \phi) - D\cos(\psi - \phi)
$$
 (4.)

**Resolving Forces Vertically**

$$
m\ddot{Y} = -mg + T\sin(\theta + \psi) + L\cos(\psi - \phi) - D\sin(\psi - \phi)
$$
 (5.)

### **Taking Clockwise Moments about the CG**

$$
mk^{2}\ddot{\psi} = M
$$
  
-L $\{l_{F}\cos\phi + h_{F}\sin\phi\}$   
-D $\{ -h_{F}\cos\phi + l_{F}\sin\phi\}$  (6.)

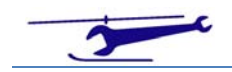

## *Calculation of Aerodynamic Forces and Moments*

Combining velocity components gives:

$$
\overline{V}^2 = U_T^2 + U_P^2
$$
 (7.)

Hence, the Lift, Drag and Pitching Moment are given by:

$$
\begin{bmatrix} L \\ D \\ M \end{bmatrix} = \frac{1}{2} \rho \overline{V}^2 \cdot S \cdot \begin{bmatrix} C_L \\ C_{D0} \\ c \cdot C_M \end{bmatrix}
$$
 (8.)

The pitch damping ‐ generated by the rotation ‐ is given by:

$$
C_M = -\frac{c\pi}{8V}\dot{\psi}
$$
 (9.)

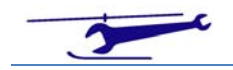

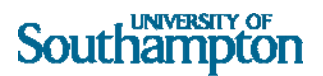

### *Data Input*

To ease the data input, the wing coordinate system is shown in Figure 2. The coordinates used in equations of motion are derived in (10).

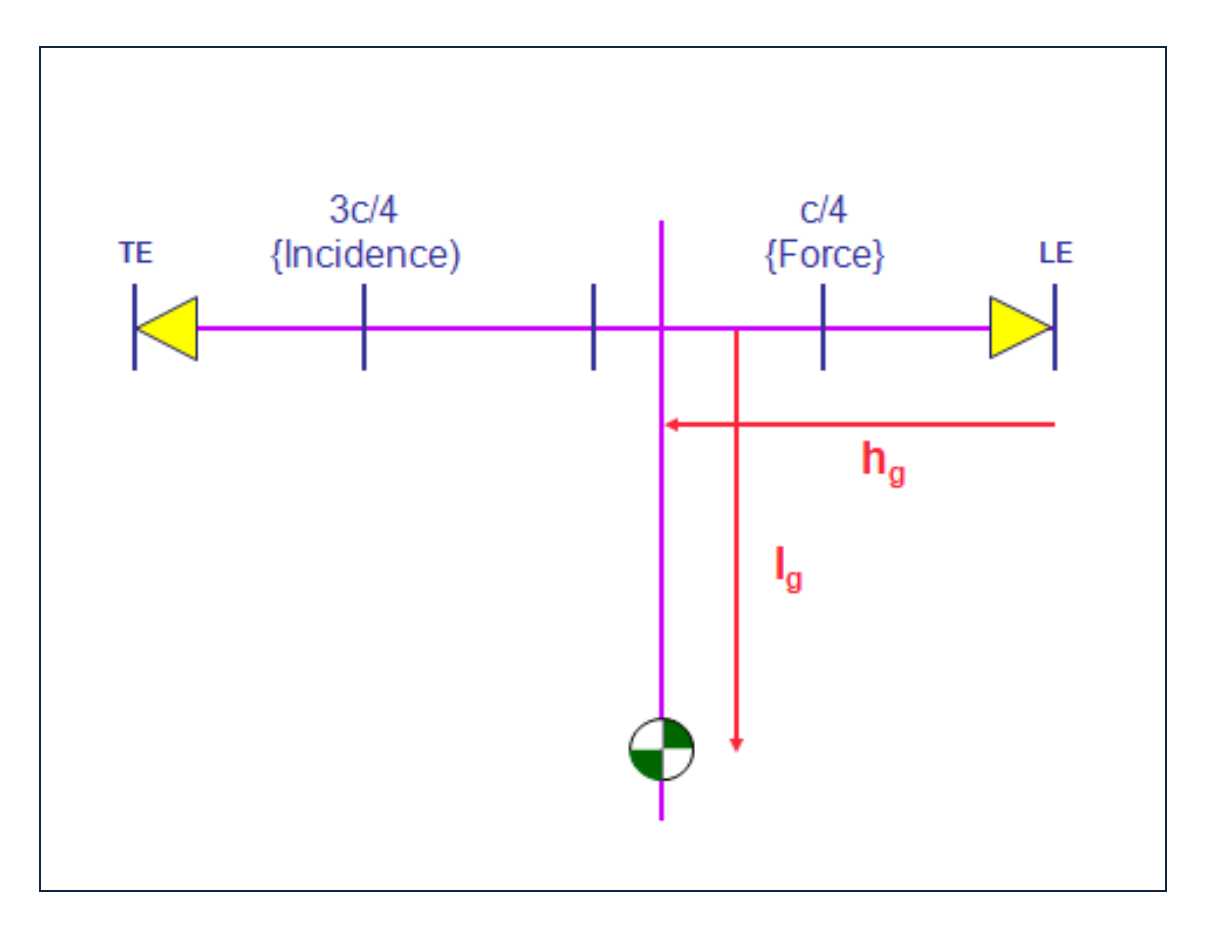

**Figure 2 ‐ Coordinate System in Wing**

From these coordinates, we have the following results:

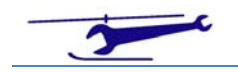

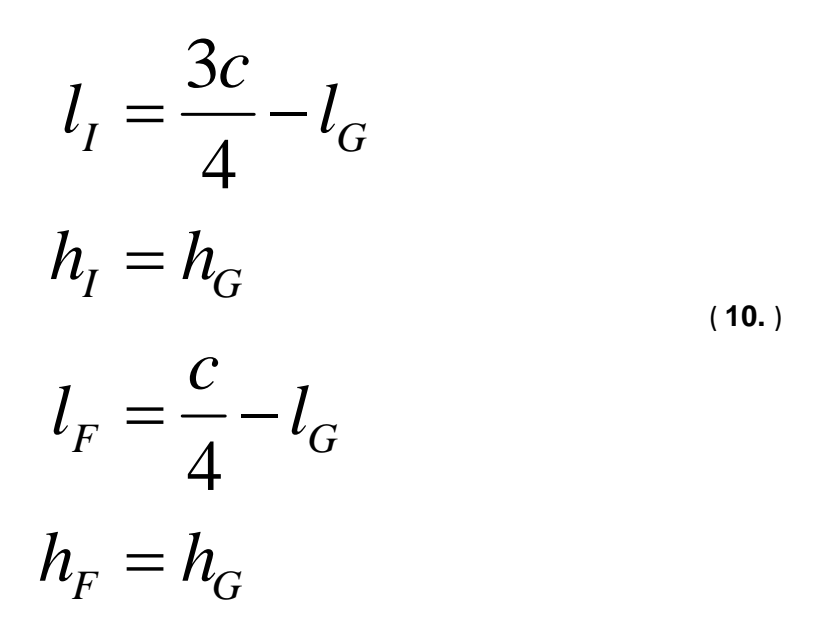

Specification of Post Angle

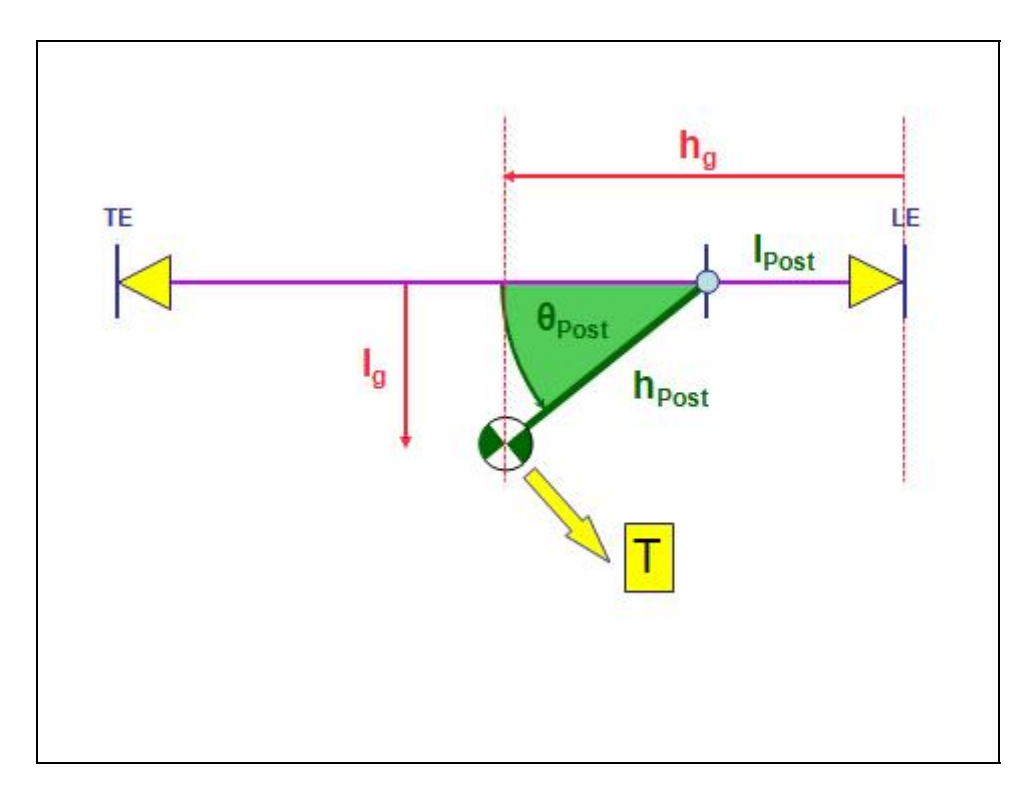

### **Figure 3 ‐ Post Angle Specification**

Using the post pivot location form the leading edge of the wing and the post angle we have for the CG location:

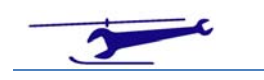

# Southampton

$$
l_G = l_{POST} + h_{POST} \cos(\theta_{POST})
$$
  

$$
h_G = h_{POST} \sin(\theta_{POST})
$$
 (11.)

The thrust line is assumed to be perpendicular to the post axis.

From this we conclude that the thrust line inclination to the horizontal  $(\theta)$  is given by:

$$
\theta = \theta_{POST} - \frac{\pi}{2}
$$
 (12.)

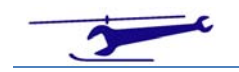

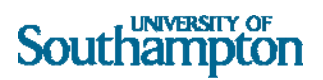

### *Integration of the Equations of Motion*

The equations are integrated using zero‐order hold:

$$
\Delta X = \dot{X} \cdot \Delta t + \frac{1}{2} \ddot{X} \cdot \Delta t^2
$$
  
\n
$$
\Delta Y = \dot{Y} \cdot \Delta t + \frac{1}{2} \ddot{Y} \cdot \Delta t^2
$$
  
\n
$$
\Delta \psi = \dot{\psi} \cdot \Delta t + \frac{1}{2} \ddot{\psi} \cdot \Delta t^2
$$
  
\n
$$
\Delta \dot{X} = \ddot{X} \cdot \Delta t
$$
  
\n
$$
\Delta \dot{Y} = \ddot{Y} \cdot \Delta t
$$
  
\n
$$
\Delta \dot{\psi} = \ddot{\psi} \cdot \Delta t
$$
 (13.)

A Matlab file follows which gives an animation.

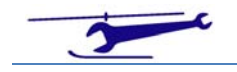

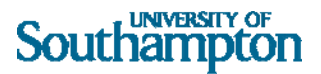

## Matlab File

```
\frac{6}{\sqrt{2}} % Microlight Tumble Modelling
     %
     % SJN 20th July 2009
    \geq clear
     colordef 'black'
     mass=200; % Aircraft Mass
     rgyr=1; % Aircraft Pitch Radius of Gyration
     wingarea=15; % Wing Area
     wingchord=1.5; % Wing Chord
     wingpitch=0; % Wing Pitch Angle
     dclda=5.8; % Lift Curve Slope
     clmax=1.2; % CL Maximum
     cd0=0.3; % Drag Coefficient
     airden=1.2256; %Air Density
     grav=9.81; % Gravitational Acceleration
     engt=0; % Propeller Thrust in g
     ifmtdamp=1; % Whether to Apply Pitch Rate Damping
     lpoc=.25; % Hinge Post Location from LE in wing chords
     postloc=.5; % Post Length in wing chords
     postangdeg=45; % Post/Wing Angle in degrees
%>>> Plotting Parameters >>>>>>>>>>>>>>>>>>>>>>>>>>>>>>>>>>>>>>>>>>>>>>>>> 
     cgrad=.1; % CG Disc Radius
     fscale=10; % Dividing Factor for Aero Force Plot
     mscale=10; % Dividing Factor for Moment Circle Plot
     ntime=10001; % No. of Time Steps
     dtime=.0005; % Time Increment
     nplotout=25; % Count Interval for Aircraft Position Plots
%>>> Starting Values >>>>>>>>>>>>>>>>>>>>>>>>>>>>>>>>>>>>>>>>>>>>>>>>>
    time=0:
     x=0; % Horizontal Coordinate (+ve Fwd)
     xdot=50; % Horizontal Velocity (+ve Fwd)
     y=0; % Vertical Coordinate (+ve Up)
     ydot=0; % Vertical Velocity (+ve Up)
     psi=.5; % Pitch Angle (+ve Nose Up)
     psidot=0; % Pitch Rate (+ve Nose Up)
%>>>>>>>>>>>>>>>>>>>>>>>>>>>>>>>>>>>>>>>>>>>>>>>>>>>>>>>>>>>>>>>>>>>>>
```
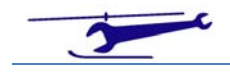

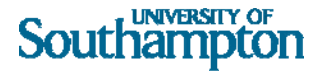

```
 auw=mass*grav; % Aircraft Weight
     engthrust=engt*auw; % Engine Thrust
     theta=postangdeg*pi/180;
     lg=(lpoc+postloc*cos(theta))*wingchord; % CG Location from LE Parallel 
to Wing
     hg=postloc*sin(theta)*wingchord; % CG Location from LE Normal to Wing
     lp=lpoc*wingchord; % Hinge Post Location from LE along Wing
     hp=postloc*wingchord; % Post Length
%>>>>>>>>>>>>>>>>>>>>>>>>>>>>>>>>>>>>>>>>>>>>>>>>>>>>>>>>>>>>>>>>>>>>>
     theta1=theta-pi/2; % Resetting the Engine Thrust Angle for the 
Calculation
     li=.75*wingchord-lg;
     hi=hg;
     lf=.25*wingchord-lg;
     hf=hg;
     ipitch=mass*rgyr^2;
     ang=linspace(0,2*pi,101);
     cang=cos(ang);
     sang=sin(ang);
     cgcircx=cgrad*cang;
     cgcircy=cgrad*sang;
     timeout=[time];
    xout=[x]; yout=[y];
     psiout=[psi];
     xdotout=[xdot];
     ydotout=[ydot];
     psidotout=[psidot];
     gliftout=[0];
     gdragout=[0];
     phiout=[0];
     pmomentout=[0];
     %fid = fopen('hvcg.txt', 'wt');
     % Time Loop Start 
======================================================================
     for itime=1:ntime
         cpsi=cos(psi);
         spsi=sin(psi);
         ut=xdot*cpsi+ydot*spsi-hi*psidot;
         up=xdot*spsi-ydot*cpsi+li*psidot;
         vtot=sqrt(ut^2+up^2);
         phi=atan2(up,ut);
         alf=wingpitch+phi;
         %>>>>>>>>>>>>>>>>>>>>>>>>>>>>>>>>>>>>>>>>>>>>>>>>>>>>>>>
         alfmod=abs(alf);
         clarg=dclda*alfmod;
         if clarg>clmax
             clarg=clmax;
```

```
 end
```
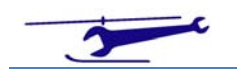

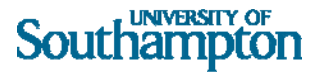

```
 cl=clarg*sign(alf);
         %>>>>>>>>>>>>>>>>>>>>>>>>>>>>>>>>>>>>>>>>>>>>>>>>>>>>>>>
         lift=.5*airden*vtot^2*wingarea*cl;
         gliftout=[gliftout lift/mass];
         drag=.5*airden*vtot^2*wingarea*cd0;
         gdragout=[gdragout drag/mass];
         cm=-psidot*wingchord*pi/(8*vtot);
         pmoment1=.5*airden*vtot^2*wingarea*wingchord*cm;
         pmoment=lift*(-lf*cos(phi)-hf*sin(phi))+drag*(-
lf*sin(phi)+hf*cos(phi));
         if ifmtdamp~=0
             pmoment=pmoment+pmoment1;
         end
         pmomentout=[pmomentout pmoment/(auw*postloc*wingchord)];
         %>>>>>>>>>>>>>>>>>>>>>>>>>>>>>>>>>>>>>>>>>>>>>>>>>>>>>>>
         xddot=( engthrust*cos(theta1+psi)-lift*sin(psi-phi)-drag*sin(psi-
phi) )/mass;
         yddot=-grav + ( engthrust*sin(theta1+psi)+lift*cos(psi-phi)-
drag*sin(psi-phi) )/mass;
         psiddot=pmoment/ipitch;
         %>>>>>>>>>>>>>>>>>>>>>>>>>>>>>>>>>>>>>>>>>>>>>>>>>>>>>>>>>>>>>>>>>>
         %fprintf(fid, '%10.6f %10.6f %10.6f %10.6f\n', 
time, xddot, yddot, psiddot);
         %>>>>>>>>>>>>>>>>>>>>>>>>>>>>>>>>>>>>>>>>>>>>>>>>>>>>>>>>>>>>>>>>>>
         time=time+dtime;
         dx=xdot*dtime+.5*xddot*dtime^2;
         dy=ydot*dtime+.5*yddot*dtime^2;
         dpsi=psidot*dtime+.5*psiddot*dtime^2;
         dxdot=xddot*dtime;
         dydot=yddot*dtime;
         dpsidot=psiddot*dtime;
        x=x+dx;
         y=y+dy;
         psi=psi+dpsi;
         xdot=xdot+dxdot;
         ydot=ydot+dydot;
         psidot=psidot+dpsidot;
         timeout=[timeout time];
         xout=[xout x];
         yout=[yout y];
         psiout=[psiout psi];
         xdotout=[xdotout xdot];
         ydotout=[ydotout ydot];
         psidotout=[psidotout psidot];
         phiout=[phiout phi];
     end
     % Time Loop End =======================================================
     % Plot CG Displacement ================================================
     XCG=xout;
     YCG=yout;
     plot(XCG,YCG,'y');
     grid on
     figure
```
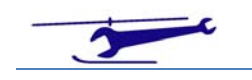

#### **UNIVERSITY OF** Southampton

```
 % Plot CG Velocity ================================================
     XVEL=xdotout;
     YVEL=ydotout;
     plot(XVEL,YVEL,'r');
     grid on
     figure
     % Plot Pitch Angle in Revs 
================================================
     plot(timeout,psiout/(2*pi),'c');
     grid on
     % Prepare for Plot Animation ==========================================
     % Wing & Post Coordinates
     cpsiout=cos(psiout);
     spsiout=sin(psiout);
     XLE=(lg*cpsiout-hg*spsiout)+XCG;
     YLE=(lg*spsiout+hg*cpsiout)+YCG;
     XTE=((lg-wingchord)*cpsiout-hg*spsiout)+XCG;
     YTE=((lg-wingchord)*spsiout+hg*cpsiout)+YCG; 
     XPOST=((lg-lp)*cpsiout-hg*spsiout)+XCG;
     YPOST=((lg-lp)*spsiout+hg*cpsiout)+YCG;
     % Aero Force Vector Coordinates
     COFX=((lg-.25*wingchord)*cpsiout-hg*spsiout)+XCG;
     COFY=((lg-.25*wingchord)*spsiout+hg*cpsiout)+YCG;
     FX=COFX-gliftout.*sin(psiout-phiout)/fscale-gdragout.*cos(psiout-
phiout)/fscale;
     FY=COFY+gliftout.*cos(psiout-phiout)/fscale-gdragout.*sin(psiout-
phiout)/fscale;
     % Engine Thrust Force Vector Coordinates
     COETX=XCG;
    COFTY-VCG:
     ETFX=COETX+engt.*cos(theta1+psiout);
     ETFY=COETY+engt.*sin(theta1+psiout);
     % Inflow Vector Coordinates
     COIX=XCG-hi*sin(psiout)-li*cos(psiout);
     COIY=YCG+hi*cos(psiout)-li*sin(psiout);
     PHIX=COIX-.5*cos(psiout-phiout);
     PHIY=COIY-.5*sin(psiout-phiout);
     % Plot Animation ====================================================== 
     axis equal
     figure
     for itime2=1:nplotout:ntime
        c1f % Plot Post -------------------------------------------------------
         plot([XCG(itime2) XPOST(itime2)],[YCG(itime2) YPOST(itime2)],'r');
         hold on
         % Plot Wing -------------------------------------------------------
         plot([XLE(itime2) XTE(itime2)],[YLE(itime2) YTE(itime2)],'g');
```
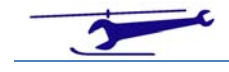

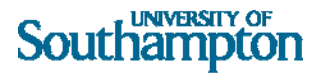

```
 % Plot CG ---------------------------------------------------------
         fill(XCG(itime2)+cgcircx,YCG(itime2)+cgcircy,'b');
         % Plot Force Vector -----------------------------------------------
-
         plot([COFX(itime2) FX(itime2)],[COFY(itime2) FY(itime2)],'m');
         % Plot Force Vector Arrowhead -------------------------------------
-
         fill(FX(itime2)+cgcircx/5,FY(itime2)+cgcircy/5,'m');
         % Plot Pitching Moment Circle -------------------------------------
-
         if pmomentout(itime2)>0
fill(COFX(itime2)+pmomentout(itime2).*cgcircx/mscale,COFY(itime2)+pmomentou
t(itime2).*cgcircy/mscale,'y')
         else
fill(COFX(itime2)+pmomentout(itime2).*cgcircx/mscale,COFY(itime2)+pmomentou
t(itime2).*cgcircy/mscale,'m')
         end
         % Plot Engine Thrust Force Vector ---------------------------------
---------------
         plot([COETX(itime2) ETFX(itime2)],[COETY(itime2) 
ETFY(itime2)],'y');
        % Plot Engine Thrust Force Vector Arrowhead -----------------------
---------------
         fill(ETFX(itime2)+cgcircx/5,ETFY(itime2)+cgcircy/5,'y');
        % Plot Gravitational Force Vector ---------------------------------
---------------
        plot([XCG(itime2) XCG(itime2)],[YCG(itime2) YCG(itime2)-1],'m');
        % Plot Gravitational Vector Arrowhead -----------------------------
---------
        fill(XCG(itime2)+cgcircx/5,YCG(itime2)-1+cgcircy/5,'m');
        % Plot Inflow Vector ----------------------------
--
        plot([COIX(itime2) PHIX(itime2)],[COIY(itime2) PHIY(itime2)],'c');
         % Plot Inflow Vector Arrowhead ------------------------------------
--
         fill(PHIX(itime2)+cgcircx/5,PHIY(itime2)+cgcircy/5,'c')
        axis(2*[-1 1 -1 1]+XCG(itime2)*[1 1 0 0]+YCG(itime2)*[0 0 1 1]);
         axis square
         grid on
        title(['Time = ',num2str(timeout(itime2), '\$10.2f') ]);
        M(itime) = qetframe(qcf); end
```
%fclose(fid)

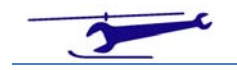